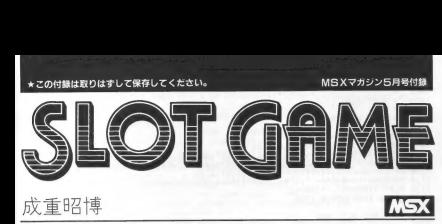

●国のプログラムは読者からの投稿による<br>ものです。 M 者の成重昭準君は大阪に住む 13<br>最の中学生。なかなかず慣れたプログラムで<br>うな部分もあります。 もちろん、 盗るんのソフ<br>も+44 車 しめるものですから、 盗るんのソフ トライブラリにぜひ加えてください。<br>● 内容

- 皆さんは「片腕の泥棒」という言葉をご存<br>知ですか。 これは、スロットマシンのアダ名<br>なのです。なにしろ、あまり考える必要のな<br>い、機械相手のゲームですから、ついつい、 もう I 国、もう I 回ということになってしま<br>い、気がつくとサイフの中はスッカラカンと<br>いうことが多いという話です。<br>このスロットマシンをコンピュータ化した

この スロッ トマシンを コンピュータ •(匕した のが、 r スロッ ト ゲーム j です。 本物の スロッ トマシンの ように、 コイン を 投入す る 必要は あり ません が、 あま り アツく なって、 イ士 事 や 勉強を 忘れない よう にして ください。 •ゲーム 方法 まず プログラムを RUN させる と、 タイト ル®® の 後、 倍 ま壤 が^されます。 この 倍 率 表と いうのは 絵柄の 組み合せに よって、 賭 け 金が それぞれ 何 倍に なって 返って くる かを 示した ものです。 もちろん、 言 十算は コンビ ュ 一夕が 行ない ますが、 ここで どの 組み合せを 、ねらう か、 考えて おき ましょう。 次に、 画面

の 指示通り [SPACE] キーを押すと、 画面に<br>スロットマシンがあらわれ、ゲームの制造です。<br>- 最初に | 陽\*x-金も入力します。 陽付金の で、 それを越える額は入力できま<br>はま 10000 で、 それを越える額は入力できま<br>せん。 もちろん 丹分の持ち +510000 で、 最初の 持ち 会は \$1000

です。この時に数字キー以外は受けつけない<br>ようになっていますから、「カナ「キーが得さ れたままになっていないか注意してください。<br>無け金を打正したい噂は BS キーを押して ください。開け金が 0 に戻ります。 離け金が<br>やったら「RETIRN」 キーを押します。 これ

でスロットが回転を始めるわけです。<br>スロットの回転を止めるのは [SPACE] キ<br>… ne IRMBをつとに本種のスロットから順に 止まります。 止まった検索の組み合せで配当<br>金が決まります。 当りの場合は配当金が持<br>ち金に加算され、はずれの場合には賭け金<br>\*はち みから美し Rionます。 これでし取り ゲームが終了して、また線け金の入力となり<br>ます。

ゲームは全部で10回行われ、10回目が終<br>てした時点での持ち全の額で優劣を争います。 途中で持ち金が 0 になると、 そこで GAME 0<br>VFR です。

このブログラムを実行している限り、ベス<br>ト 5 が記憶されています。 10回目が終了した<br>簡点で、ベストミに入ることができると、自

と、再びゲームの始めに戻ります。 分の名前 (3 文字以内)を入力することがで<br>きます。 入力方法は名前 [8<u>67URN]</u> です。<br>- 途中で GAME OVER あるいは 10回目まで ゲ<br>ームが続わると、 プレーヤーの得点 Am ます。 ここ<br>り - その後に ベスト 5 が <del>物</del>元 8 れます。 こ で画面の指示に従って「SPACE」キーを押す

●ゲームのモディファイ<br>- ブログラムに少し手を加えると、ゲームの モディファイをすることができます。<br>☆ 1090行  $KY$(1) = "7" : KY$(2) = "J" ...$ 

でスロットの絵柄を定めています。 自分なり<br>に キャラクタを入れてみましょう。例えば<br>| KY&()="♥" : KY&(2)="♣"………… **- という具合いにです。**<br>☆ 1100円

KY(I)=I3 : KY(2)= ト……… •KY(5)=2<br>というのは、スロットの絵柄の色をもぞれ 決めています。KY(1)はKY\$(1)とKY(2)はKY\$<br>(2)とキホギれ制限しています。ですからこの プログラムでは、"7" というキャラクタは<br>13の色ということになります。カラーコード については、それぞれのマシンに付いている<br>文法書を見てください。

 $* 11077$ 

これが最初の持ち金です。同じ行の最後の<br>MX=10000  $M X = 10000$ 

SALAMA BRANCHERTH

これは、あまり大幅に変えないほうが、ゲー A FE THINK LLEATHE RE- BEFARES **NAMESATIALITI TAY PHASE** 加算した時に表示がおかしくなってしまうこ<br>ともあります(数字のケタが多すぎるため)。<br>●注意

- このプログラムは、実際に動作したものを<br>そのまま ブリントアウトし、 縮小、 EP刷した<br>ものです。 普通に使用する 限り、なんら問題は<br>ないはずです(ただし、 自分でモディファイ<br>した場合は 別です)。

の可能性が非常に大きいですから、十分に洼<br>幸してブログラムを入力してください。

1888 Генининининининининин  $1818'$ 1828 '\* SLOT GAME (MSY)  $1030 1949 - 4$ by A.Narishige  $1050 \frac{1}{8}$ 1040 'assensssessessenssensse 1878 DIM KY\$(5), KY(5), HI(5), HI\$(5) 1988 FOR I=1 TO S:HI(I)=1000:HI\$(I)="MSX":NEXT I 1898 KY\$(1)='7':KY\$(2)='J':KY\$(3)='=':KY\$(4)='A':KY&(5)='e' 1100 KY(1)=13:KY(2)=1:KY(3)=4:KY(4)=9:KY(5)=2 1118 MD=5000;KA=0;KA\$=";ST\$=";GM=1;BA=0;NO=1;MX=18888 1128 PLAY'T188V15', 'T188V12' 1138 GOSUB 1689: GOSUB 1758 1148 1158 'HHH 34'> 6-4'> MHH  $1168$ 1178 COLOR , 0,15:SCREEN 2:OPEN'GRP: 'AS#1 1188 GOSLIB 1948 1198 LINE(184,32)-(247,39),15,BF:PSET(136,32),15:COLOR 1:PRINT#1,USING'E#+> :\$## 1288 PSET(136.48).15:COLOR 13:PRINT#1.URING'A/Z17:S#######'+HT(1) 1218 LINE(168,88)-(183.88).15, BF:PSET(168.88).15:PRINT#1.USING'## 34%':NO 1220 PLAY'04L16CDEDO 1238 | INE(136.112)-(256.191).15.RF:PSET(136.112).15:COLOR 1;PRINT#1.'422872282' 1248 IF KA>MX OR KA>MO THEN KA=0:KA\$="8":PLAY"02C64" 1258 LINE(168.128)-(255.135).15.BF;PSET(152.128).15:COLOR 4:PRINT#1.USING'\$#####  $99^\circ$  : KA 1269 STS=TNKFYS 1270 IF ST#=" THEN 1268 1288 IF STS=CHR\$(R) THEN 1338 1298 IF STS=CHR\$(13) THEN 1328 1388 IF ASC(ST\$)<48 OR ASC(ST\$)>57 THEN 1268 1310 KAS=KAS+STS:KA=VAL(KAS):GOTO 1248 1328 IF KAK-8 OR KAMO THEN PLAY 02064 160TO 1338 FLSE 1348 1338 KAS=":KA=8:GOTO 1248 1348 ON STRIG GOSUB 2158 1350 STRIG(0) ON 1360 ON GM GOTO 1370, 1390, 1410, 1430 1378 L=INT(RND(-TIME) #5)+1 1388 LINE(44,64)-(51,71),15,BF:PSET(44,64),15:COLOR KY(L):PRINT#1,USING'!';KY\$(L 1398 C=INT(RND(-TIME)\*5)+1 1488 LINE(68,64)-(75,71),15.8F:PSET(68,64),15:COLOR KY(C):PRINT#1,USING'!':KY\$(C) 1418 R=INT(RND(-TIME)\*5)+1 1428 LINE(92.64)-(99,71),15.BF:PSET(92.64),15:COLOR KY(R):PRINT#1.USING' |':KYS(R 1:60TO 1348 1430 STRIG(0) OFF: INTERVAL OFF 1448 GOSUB 2218 1450 1460 "ммм тэд / Евоз" ммм 1478 1480 LINE(136,112)-(256,191),15,BF 1498 IF BA=8 THEN 1558 1500 PLAY"06L16CECECECECECE

```
1518 PSET(136.112).15:COLOR 13:PRINT#1."74U III"
1510 FSET(136,112),15:COLOR 13:PRINT#1,USING"$########## :KA.BA
1538 KA-KARRA:PSFT(168.148).15:PRINT#1.USING"=***********************************
1548 MO=MO+KA+FOR T=8 TO 1888 NEXT 1+GOTO 1588
1550 DLAV 03 90EE0C
1568 PSET(136.112).15:COLOR 1:PRINT#1.USING'AZ"L -S#######':KA
1578 MO=MO-KA:FOR A=8 TO 1888:NEXT
1500 'xxx 5 - 1, 2 - 1' - xxx
1598 IF MOHB OR NO=18 THEN 1618 ELSE 1688
1688 KAS=":KA=8:ST$=":GM=1:NO=NO+1:BA=8:GOTO 1198
1618 CLOSE41 · SCREEN 1 · COLOR 15.4.7
1620 PLAY "04L8GFEDGFEDGFEDC". "03L2CCDCA"
1638 LOCATE 5.8:PRINT === GAME OVER === '
1649 LOCATE 5.12:PRINT USING'779/ トクナンハ $#######';MO
1658 FOR 1= 8 TO 2888:NEXT 1
1660 IF MO>=HI(5) THEN 2350 ELSE GOSUB 2520:GOTO 2490
12701688 "www has n"it's www
1698'1799 SCREEN 1:COLOR 15,4,7:KEY OFF:FOR I= 1 TO 19:KEY I, ":NEXT I 1718 PLAY"D4LBCDEFGABOSC", "03C202B303C6"
1728 | OCATE 5.12:PRINT " HER SLOT GAME ......
1738 IF PLAY(8)=8 THEN PETIPN FLSE 1738
1749 DETHON
17501768 CLS:COLOR 12.8.15
1778 LOCATE 8.3:PRINT's 8" (US Fa9 s"
1788 LOCATE 8.5; PRINT KY$(1);"
                                  ":KY$(1):" ':KY$(1):" : 20/14'
1798 LULAIL 0, JIFRINT KYS(1):" ':KYS(1):"
                                                : 100^{\circ}1998 LOCATE 8.7.PPINT KYS(2), "KYS(2)," "
                                               : KY$(2);" : 150° ("
1818 LUCATE 8.8:PRINT KYS(2): ' :KYS(2):'
                                                : 80^{\circ}4^{\circ}IKY$(3);' : 15A' ('
1828 LOCATE 8, 9: PRINT KYS(3);" ; KYS(3);"<br>1838 LOCATE 8, 18: PRINT KYS(4);" ; KYS(4);"
                                    tKY$(4):
                                                16Y*(4): 190'1848 LOCATE 8.11:PRINT KYS(4):" ":KYS(4);"
                                                 1.50^{4}4'1858 LOCATE 8.12:PRINT KY$(5):" ':KY$(5):"
                                               \cdot:KY$(5):' : 10/14'
1868 LOCATE 8.13:PRINT KYS(5):" ":KYS(5):" ":KYS(1):" : BA"<"
1878 LOCATE 8,14:PRINT KYS(5);" (KYS(5);" (KYS(2);" : 607-7"<br>1880 LOCATE 8,15:PRINT KYS(5);" (KYS(5);" (KYS(2);" : 50°4"
1898 LOCATE 8.16+PRINT KYS(5)+" "KYS(5)+
                                             1988 LOCATE 8.18:PRINT' //80 : BA' 4"
1918 | OCATE 6.22:PRINT'24°-24-7 237-22" "
1920 IF STRIG(0) =- 1 THEN RETURN ELSE 1920
1938
1940 '*** 20st / tory ***
1959
1960 PSET(56,0),15:COLOR 4:PRINT#1,'=== SLOT GAME === '
1970 LINE(24,24)-(119,159),6,BF
1988 LINE(32,128)-(111,151),1,BF
1998 LINE(32,32)-(111,45),13.BF
2000 LINE(32,32)-(111,45),15.B
2010 LINE(38,58)-(105,77).14.BF
2020 LINE(40.60)-(55.75).15.BF
2030 LINE(64,60)-(79,75).15.BF
2040 LINE(88.60)-(103.75).15.BF
2858 | INF(48, 88)-(183, 111), 15, RF
2060 PSET(44.90).15:COLOR KY(1):PRINT#1.KY$(1):KY$(1):KY$(1)
```

```
2878 PSET(44.182).15+COLOR KV(2)+PRINTH1.KV6(2)+KV6(2)+KV6(2)
2010 FSET(76.8R),15:COLOR KY(3):PRINT#1,KY$(3):KY$(3):KY$(3)
2090 PSET(74.94), 15:COLOR KY(4):PRINT#1.KY$(4):KY$(4):KY$(4)
2188 PSET(76.184),15:COLOR KY(5):PRINT#1.KY$(5):KY$(5):KY$(5)
2118 | TNE(124, 24) - (128, 95), 14, RF
2128 CIRCLE(126, 20), 4, 1, 8, 6, 28: PAINT(126, 20), 1
2138 PETUPN
08.102160 / 2000 1091 1092 1003<br>2170 PLAY'05L64CDE*<br>2190 GM=GM+1<br>2190 RETURN
2158 '*** 20th 2ht7* ***
2288'2218 'HHH AVT4 HHH
2228'2230 IF L=C THEN 2240 ELSE RETURN
2248 IF C=1 AND R=1 THEN BA=28 FLSE IF C=1 THEN BA=18
2258 IF C=2 AND R=2 THEN BA=15 ELSE IF C=2 THEN BA=8
2268 IF C=3 AND R=3 THEN BA=15
2270 IF C=4 AND R=4 THEN BA=10 ELSE IF C=4 THEN BA=5
2209 IF C=5 AND R=5 THEN BA=18
2298 IF C=5 AND R=1 THEN BA=8
2388 IF C=5 AND R=2 THEN BA=6
2318 IF C = 5 AND R = 3 THEN R = 52328 IF C=5 AND R=4 THEN BA=2
2338 RETURN
23482350 '*** M2J7 ***
              23682300 B<sup>E1</sup> MO>eHI(6) THEN 2400<br>2390 Be8+1,0070 2398<br>2400 FOR T=5 TO B STEP -1<br>2440 HI(1)-HI(1-1)<br>2420 HIK(1)=HI$(1-1)
2438 NEXT I
2448 HI(B)=MO:HI$(B)=""
2458 GOSLIB 2528
2450 60305 2328<br>2460 LOCATE 5,19:PRINT'779A '1B;'4= A49759!'
2478 LOCATE 8.21: INPUT "+21346424" 94(365") "+HT$(R)
2488 GOSLIB 2528
2498 LOCATE 6,22:PRINT'34*-3*-7 35799"#4"
2588 IF STRIG(8)=-1 THEN 1118 FLSE 2588
25182528 '*** 54237 / 5395" ***
2538 - 72548 CLS
2550 LOCATE 7.2:PRINT' --- BEST 5 ---
2590 LUCATE 5,12:PKINI USING 3 - ВЯННЯВЯВ № 6 (114\2/})||-<br>2600 LUCATE 5,14:PRINT USING'4 - $<del>840000000 & &</del> 1HI(4),HI$(4)<br>2610 LOCATE 5,16:PRINT USING'5 - $980000000 & & 1HI(5),HI$(5)
2628 RETURN
```
**Jestonomeric**